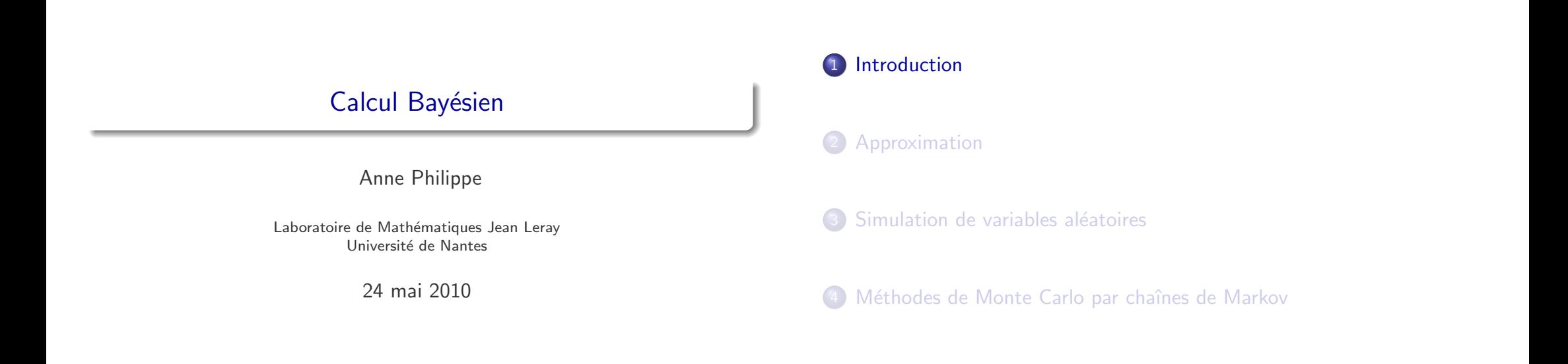

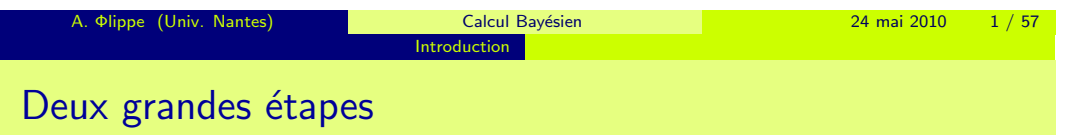

 $\rightsquigarrow$  Méthode de Monte Carlo [MC]

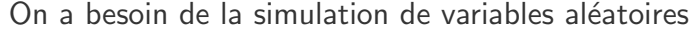

Introduction

- **•** Crash de voitures
- Prévisions probabilistes
- **•** Fiabilité : simulation d'événements rares
- **•** Bootstrap
- <span id="page-0-0"></span>· Problèmes bayésiens ou non d'estimation le calcul des estimateurs, les régions de confiance etc  $\rightsquigarrow$  développement de méthodes numériques basées sur le hasard : Méthodes de Monte Carlo

A. Φlippe (Univ. Nantes) Calcul Bayésien 24 mai 2010 2 / 57

Introduction

2 Exploiter ces données :

**1** [Simuler d](#page-1-0)es nombres aléatoires suivant une loi donnée

# Problèmes spécifiques à l'approche bayésienne

Introduction

- Calcul de la loi a posteriori  $\pi(\theta|x) \propto \pi(\theta) f(x|\theta)$
- · Calcul des quantités a posteriori

$$
\delta^{\pi}(x) = \int_{\Theta} h(\theta) \ \pi(\theta|x) d\theta = \frac{\int_{\Theta} h(\theta) \ \pi(\theta) f(x|\theta) d\theta}{\int_{\Theta} \pi(\theta) f(x|\theta) d\theta}
$$

 $e$  etc

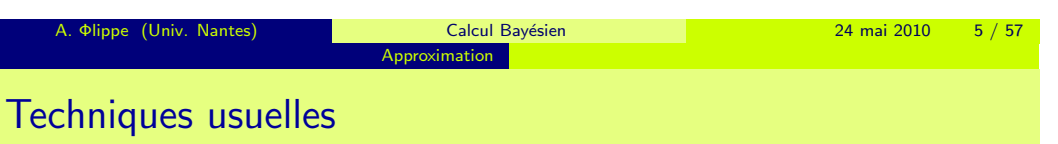

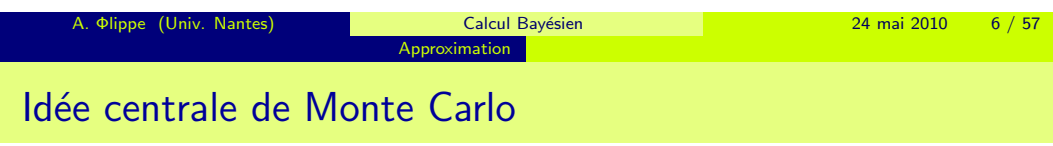

 $\rightsquigarrow$  méthodes d'analyse numérique

• méthode des trapèzes, quadrature par polynômes etc [Commentaires](#page-1-0) :

- **•** Difficulté à juger de la valeur de l'approximation.
- 2 au delà de la dimension 3, mauvaises performances.

Alternative :

#### Méthode de Monte Carlo

On exprime l'intégrale que l'on cherche à approcher sous la forme

Approximation

$$
\int_{\mathcal{X}} h(x)f(x) \, \mathrm{d}x = \mathbb{E}(h(X)) \quad X \sim f
$$

 $\bullet$  f probabilité

**1** Introduction

2 Approximation

<sup>3</sup> Simulation de variables aléatoires

4 Méthodes de Monte Carlo par chaînes de Markov

 $\bullet$  h une fonction intégrable [par rapport à f]

<span id="page-1-0"></span>Clé : Tirer profit de la représentation de l'intégrale sous la forme d'une moyenne

# Description de la méthode

**o** Simuler

$$
X_1,\ldots,X_m\sim f(x)
$$

Approximation

• Utiliser [la loi des grands nombres]

$$
I_m = \frac{1}{m} \sum_{i=1}^{m} h(X_i) \xrightarrow{m \to \infty} \int_{\mathcal{X}} h(x) f(x) dx
$$
  
Moyenne empirique

Propriétés : indépendantes de la dimension

- $\mathbb{E}(I_m) = \int_{\mathcal{X}} h(x) f(x) dx$
- $\text{Var}(I_m) = \frac{1}{m} \text{Var}(h(X_1))$

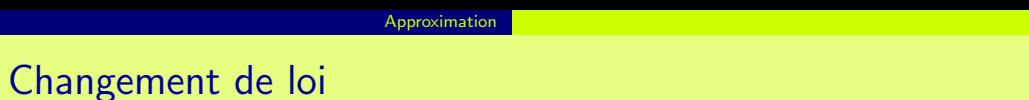

#### Exemple

On estime le moment d 'ordre 4 d'une loi gaussienne standard

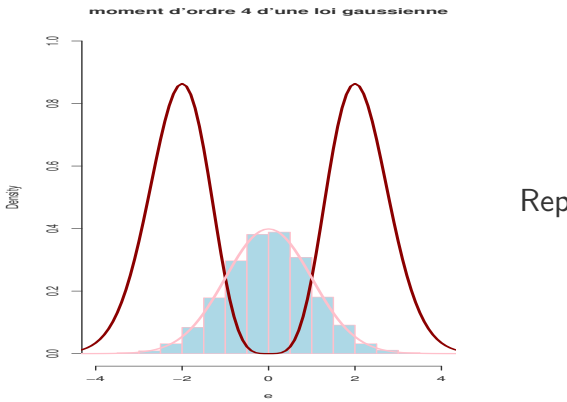

Représentation de  $f(x)$  et  $x^4 f(x)$ 

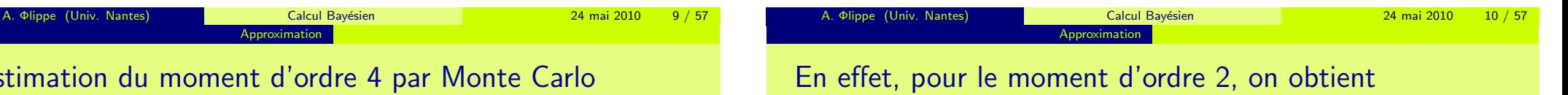

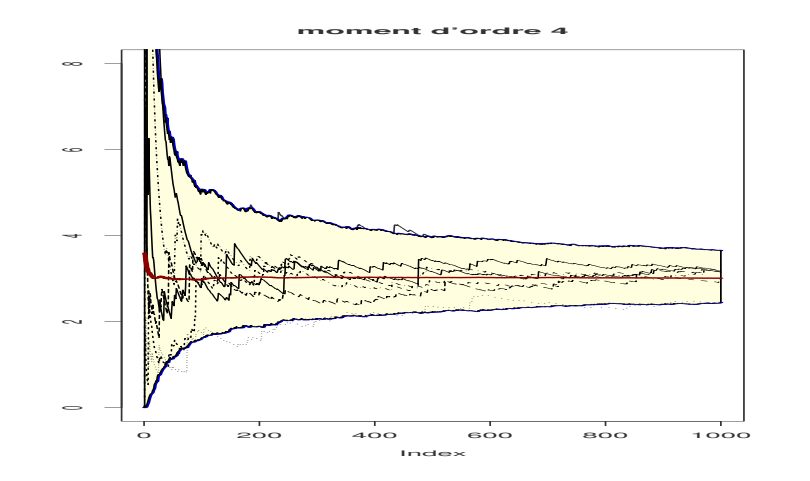

Approximation

Estimation du moment d'ordre 4 par Monte Carlo

La variance est grande ! !

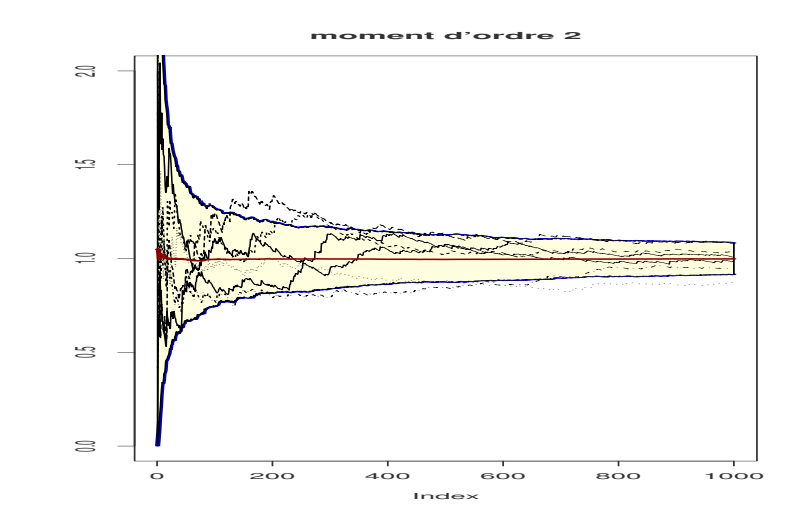

# Simulation par changement de loi

On utilise la représentation

$$
\int_{\mathcal{X}} h(x)f(x) dx = \int_{\mathcal{X}} \frac{h(x)f(x)}{g(x)}g(x) dx
$$

Approximation

 $g$  est une probabilité

- $\bigodot$  Générer  $y_1, \ldots, y_m \sim g$ .
- <sup>2</sup> Utiliser l'approximation

$$
\frac{1}{m}\sum_{i=1}^m h(y_i)\frac{f(y_i)}{g(y_i)},
$$

#### Choix optimal

$$
g^*(x) = |h(x)|f(x)\frac{1}{\int_{\mathcal{X}} |h(x)|f(x) dx}
$$

Ce résultat est purement théorique car l'estimateur dépend de  $f / g^*$  et donc de l'intégrale  $\int_{\mathcal{X}} |h(x)| f(x) \, dx$  qui est inconnue ! !

## En pratique ...

On prend g qui ressemble à la fonction  $|h|f$  et  $|h|f/g$  bornée

[finitude de la variance]

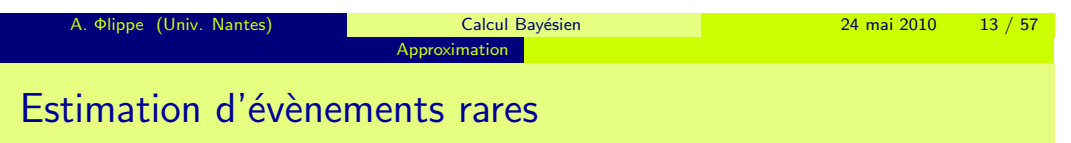

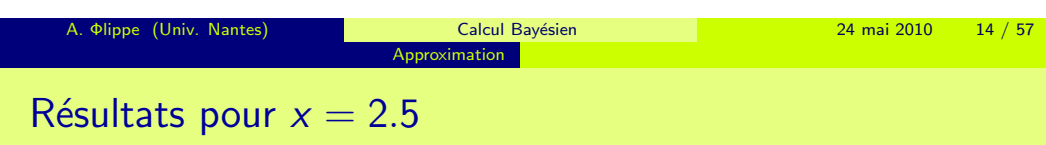

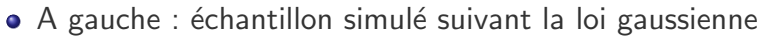

A droite : échantillon simulé suivant la loi de Cauchy

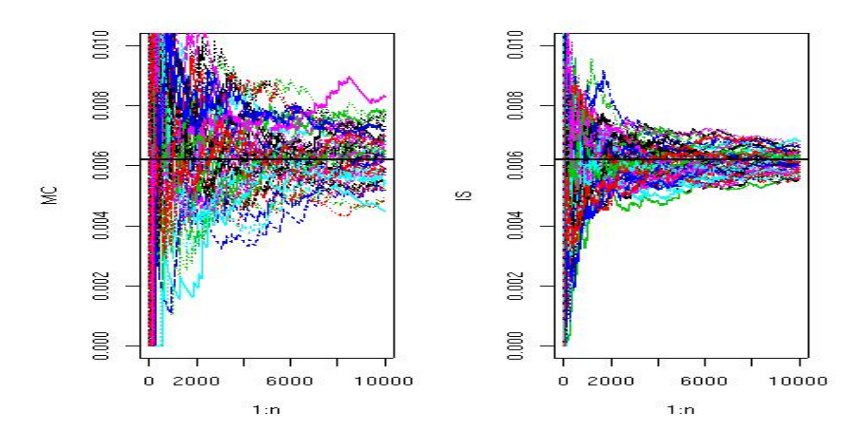

### Exemple

Queue de la distribution d'une va gaussienne

$$
P(X > x) = \mathbb{E}(\mathbb{I}_{[x \infty[}(X))
$$

On va choisir une loi qui donne plus de poids que la gaussienne aux queues de la distribution

par exemple la loi de Cauchy.

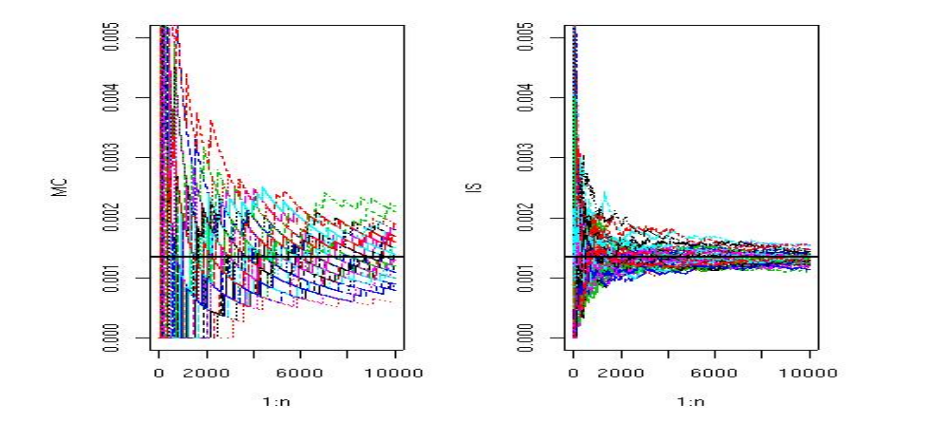

Approximation

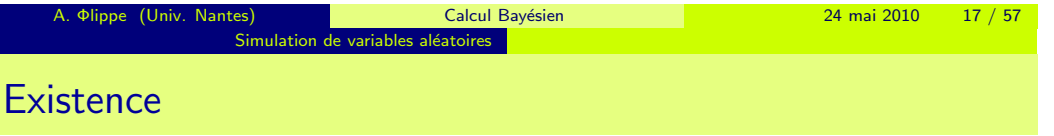

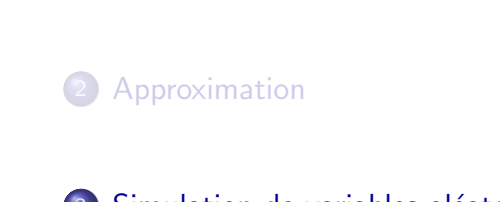

**1** Introduction

### 3 Simulation de variables aléatoires

Méthodes de Monte Carlo par chaînes de Markov

Simulation de variables aléatoires

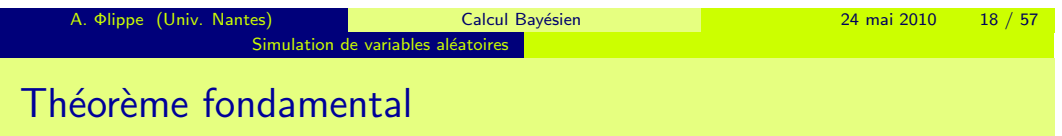

On peut toujours simuler un échantillon suivant une loi donnée à partir

- · d'un échantillon iid suivant la loi uniforme sur [0, 1]
- $F^-$  le pseudo inverse de la fonction de répartition

Exemple : [pour la loi exponen](#page-4-0)tielle on a  $F^-(U) = -\log(1 - U)$ En pratique : souvent  $F^-$  n'est pas connue explicitement ....

<span id="page-4-0"></span>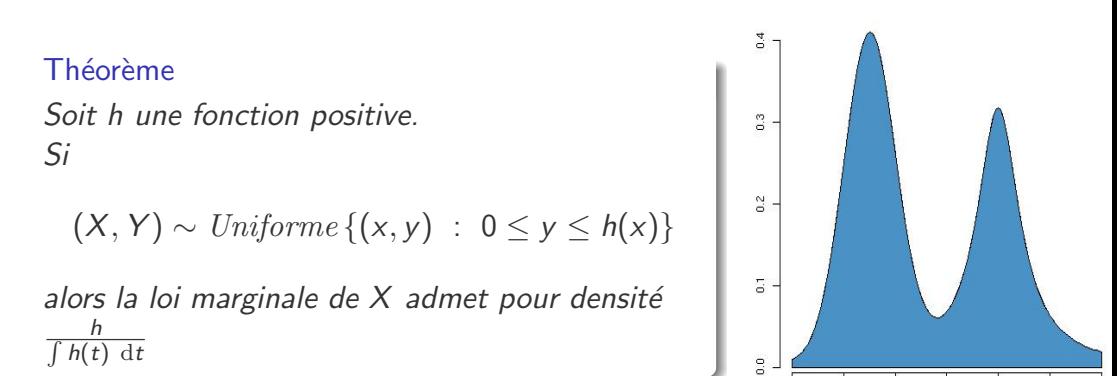

 $-8$ 

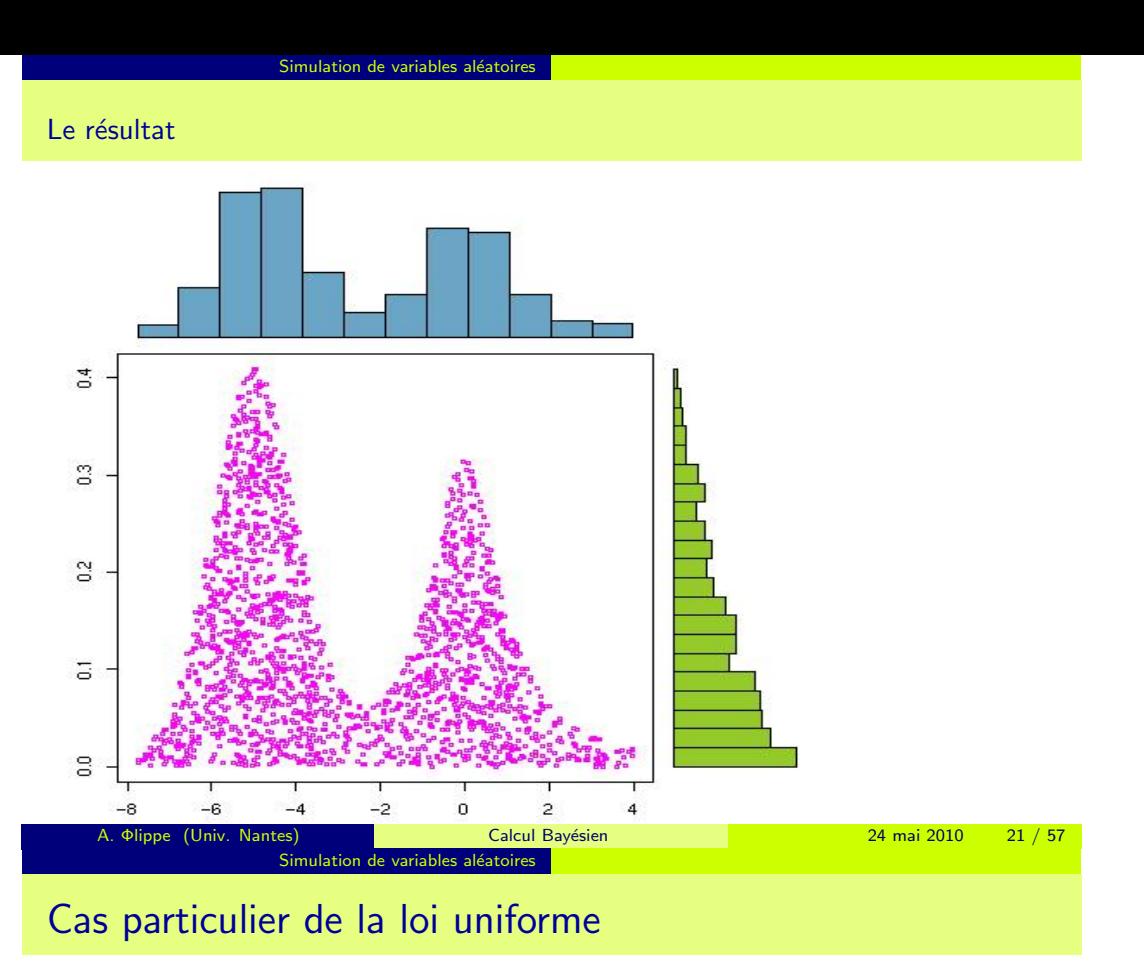

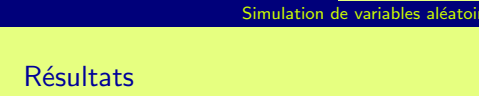

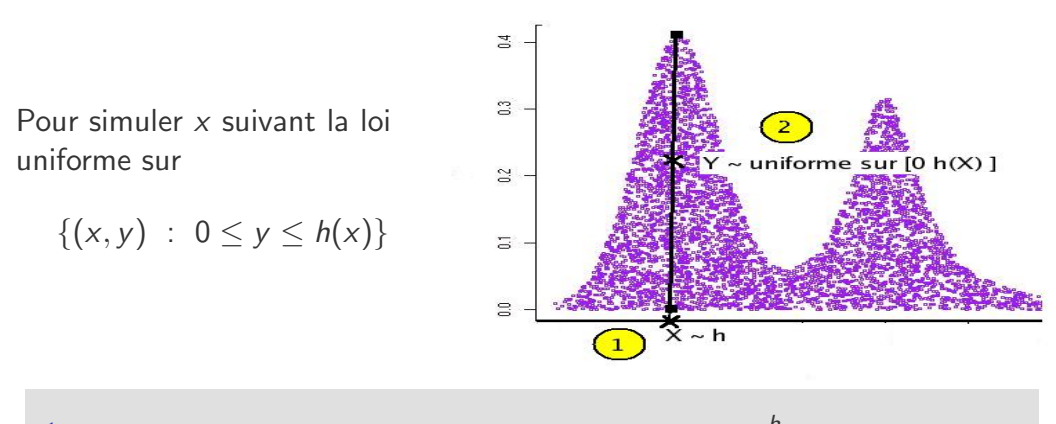

1. On simule x suivant la loi de densité  $\frac{h}{\int h(t) dt}$ 2. On simule y suivant la loi uniforme sur  $[0, h(x)]$ 

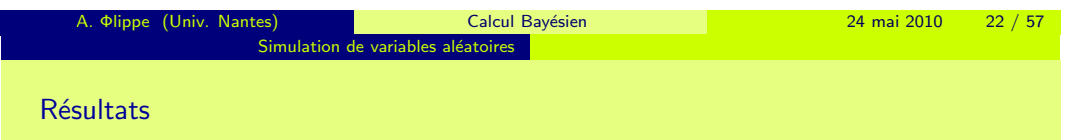

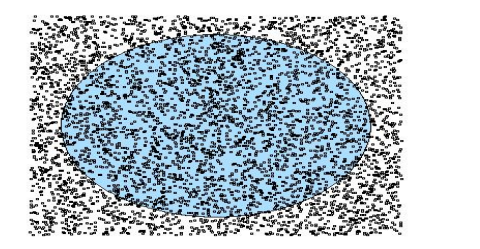

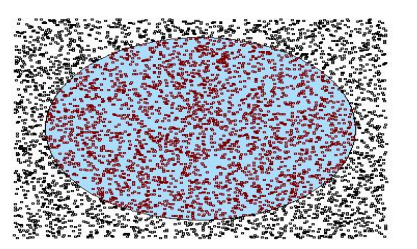

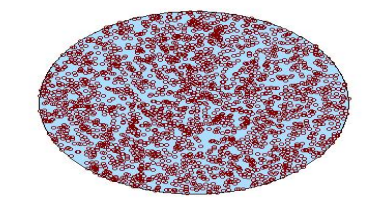

Pour simuler  $x$  suivant la loi uniforme sur  $A$  (région en bleue)

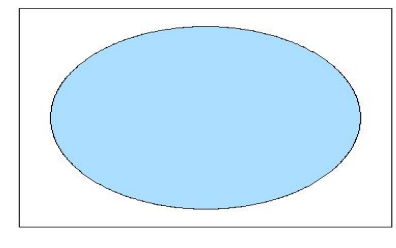

1. On simule y suivant la loi uniforme sur  $[0, 1]^2$ 

# Algorithme d'acceptation rejet

Simulation de variables aléatoires

On veut simuler  $x \sim f$ .

 $\bullet$  f /g est bornée par M

 $0.4$  $\frac{3}{5}$  $0.2$  $0.1$  $0.0$  $\mbox{-}8$  $-6$  $-4$  $-2$  $\,0\,$  $\overline{2}$ 

Ingrédient :  $g$  une probabilité telle que

 $\bullet$  on peut facilement simuler suivant  $g$ 

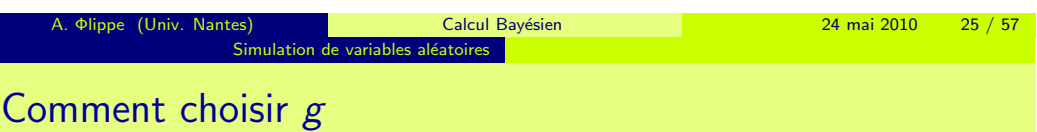

- $\bullet$  Le nombre moyen de variables simulées suivant g pour obtenir une variable suivant  $f$  est égal  $M$ 
	- $\rightsquigarrow$  *M* proche de 1 : l'algorithme est efficace
- $\bullet$  En pratique on prend g qui ressemble à f
- Il n'est pas nécessaire de connaître la constante de normalisation de f Intérêt en bayésien il n'est pas utile de connaître la loi marginale des [observations](#page-6-0)

# Simulation de variables aléatoires L'algorithme

1. Générer  $z \sim g(z)$  et  $u \sim$  Uniforme[0, Mg(z)]. 2. Si  $u < f(z)$ , on prend  $x = z$ ; Sinon on répète 1.

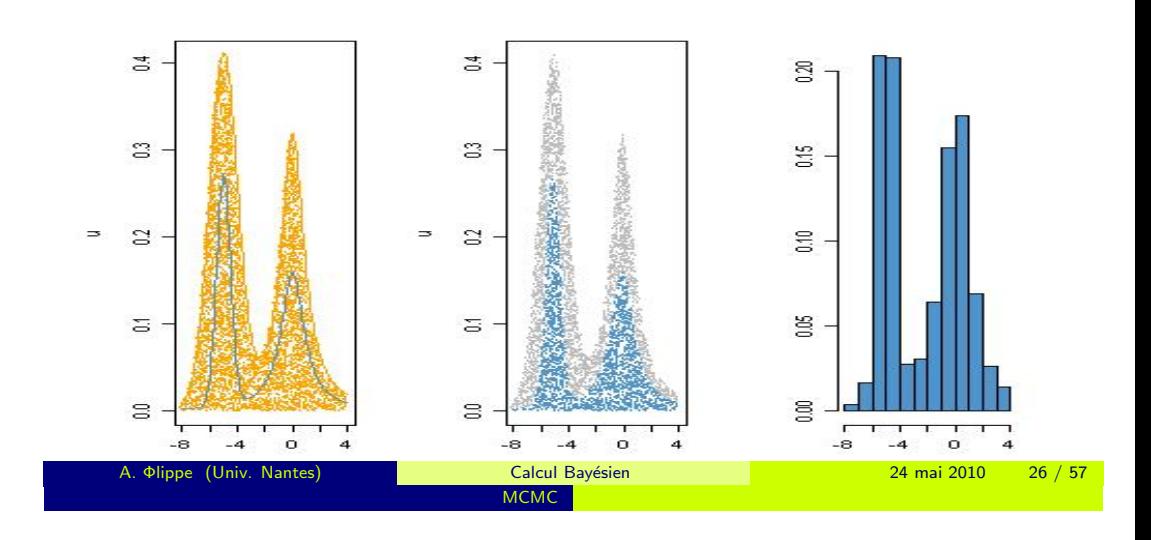

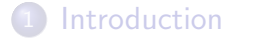

- **Approximation**
- Simulation de variables aléatoires
- <span id="page-6-0"></span>4 Méthodes de Monte Carlo par chaînes de Markov

Idée : Il est souvent plus facile de simuler

une chaîne de Markov de loi invariante f

que

des variables indépendantes de loi  $f$ 

# Chaînes de Markov -

### Définition

Une chaîne de Markov est une suite de variables  $(X_t)$  telle que pour tout n

la loi conditionnelle de  $X_{n+1}$  sachant  $(X_n, \ldots, X_0)$  et la loi conditionnelle de  $X_{n+1}$  sachant  $X_n$  coïncident.

## Exemple

Soit  $(u_t)$  une suite de variables aléatoires iid

- on pose  $X_0 \sim \pi_0$  et  $X_t = \rho X_{t-1} + u_t$  $(X_t)$  est une chaîne de Markov.
- $\bullet$  Plus généralement : on peut prendre  $X_t = g(X_{t-1}, u_t)$  où g est une application mesurable

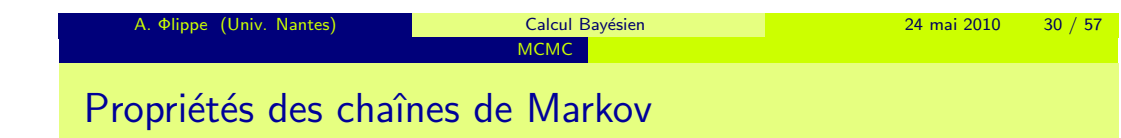

Une chaîne de Markov est donc définie par

 $\bullet$  la loi de  $X_0$ 

**Construction** 

- la loi de  $X_t$  sachant  $X_{t-1}$  (transition de la chaîne)
	- $\bullet$  l'espace d'état E est fini : la transition est une matrice P  $P(i, i) = P(X_1 = i | X_0 = i)$

**MCMC** 

 $\bullet$  l'espace d'état  $E$  est continu : la transition est une famille de densités  $\{K(x, \cdot), x \in E\}$  où  $K(X_n, \cdot)$  est la densité de la loi conditionnelle de  $X_{n+1}$  sachant  $X_n$ 

**4 Φlippe (Univ. Nantes) Calcul Bayésien 24 mai 2010 29 / 57** 

$$
P(X_{n+1} \in A | X_n) = \int_A K(X_n, y) \, dy
$$

- dans le cas général la transition est  $P(x, A) = P(X_1 \in A | X_0 = x)$
- $P^{n}(x, A)$  probabilité que  $x_{n} \in A$  sachant que  $x_{0} = 0$

chaîne irréductible : toute région d'intérêt de l'espace d'états peut être visitée

- *transient* : nombre moyen de passages est fini
- recurrent : garantie de retour

Loi invariante : On dit que la chaîne admet une loi invariante s'il existe  $f$ telle que

## si  $x_n \sim f$  alors  $x_{n+1} \sim f$

Les chaînes construites par les algorithmes MCMC admettent une loi invariante et elle est unique.

## Notions de convergence

Étant donné une loi de probabilité de densité  $f$ On cherche des transitions telles que

- $\bullet$  la loi invariante est unique et de densité  $f$ ,
- 2 la loi de  $x_n$  est "proche" de la loi invariante f lorsque n assez grand et  $x_0 \sim P_0 \neq f$

$$
\|\int P^n(x,\,)\,\mathrm{d}P_0(x)-f\|_{TV}\to 0
$$

<sup>3</sup> Théorème ergodique

$$
\frac{1}{T} \sum_{t=1}^{T} h(x^{(t)}) \xrightarrow[T \to \infty]{} \int h(x) f(x) \, \mathrm{d}x
$$

# Algorithme de Métropolis-Hasting

On veut simuler  $x \sim f$ . Ingrédient :  $q$  une probabilité  $q(\cdot|x^{(t)})$  telle que

## supp  $q(\cdot|x) \supset$  supp f,

L'algorithme : partant de  $x^{(t)}$ , la transition de la chaîne est  $x^{(t+1)} =$  $\int \xi \sim q(\xi | x^{(t)} )$  avec probabilité  $\rho$ ,  $x^{(t)}$  sinon,

o`u

$$
\rho = \min \left\{ 1, \frac{f(\xi)q(\mathbf{x}^{(t)}|\xi)}{f(\mathbf{x}^{(t)})q(\xi|\mathbf{x}^{(t)})} \right\}
$$

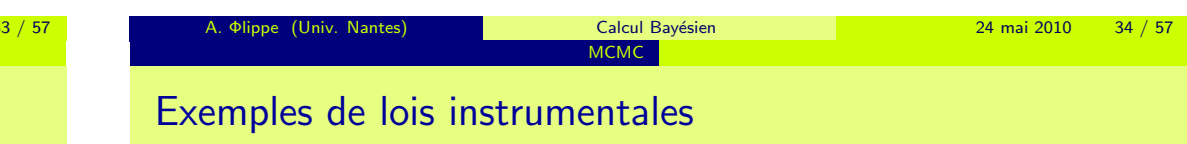

**1** Lois indépendantes :

$$
q(\xi|x)=g(\xi)
$$

On "généralise" l'algorithme d'acceptation-rejet dans le sens où il y a moins de contraintes sur la loi instrumentale g

2 Lois symétriques :

$$
q(\xi | x^{(t)} ) = h(|\xi - x^{(t)}|)
$$

Le taux d'acceptation ne dépend pas de la loi  $q$ ,

$$
\rho = \min(\frac{f(\xi)}{f(\theta^{(t)})}, 1).
$$

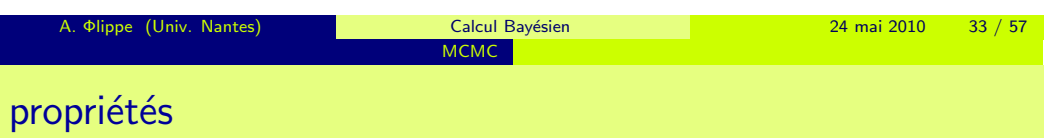

Lorsque supp  $q(\cdot|x) \supset$  supp f,  $(x^{(t)})$  est

**1** irréductible

<sup>2</sup> ergodique,

 $\bullet$  de distribution invariante  $f$ .

# les marches aléatoires

Un exemple de lois symétriques : partant de  $x^{(t)}$ , la transition s'écrit

$$
\xi = x^{(t)} + \varepsilon
$$

où  $\varepsilon^{(t)}$  est une suite de variables aléatoires iid et indépendantes de  $(X_0, \ldots, X_t)$ la loi de  $\varepsilon$  est symétrique par rapport à zéro,

par exemple

- les lois gaussiennes  $\mathcal{N}(0, \sigma^2)$ ,
- $\bullet$  les lois uniformes sur  $[-a, a, ]$

 $\bullet$  etc...

Exemple originel de Hastings (1970)

On simule un vecteur gaussien dans le plan  $\cal N$  $\sqrt{ }$ 0,  $\begin{pmatrix} 1 & 0 \\ 0 & 1 \end{pmatrix}$ La loi instrumentale est symétrique, on prend une marche aléatoire construite à partir de la loi uniforme  $\mathcal{U}([-\alpha, \alpha])^2$ ,

$$
\xi = x^{(t)} + \alpha \varepsilon_t , \quad \varepsilon_t \sim \mathcal{U}_{[-1,1]^2}
$$

On a

$$
\rho = \min(\exp\{(x^{(t)^2} - \xi^2)/2\}, 1)
$$

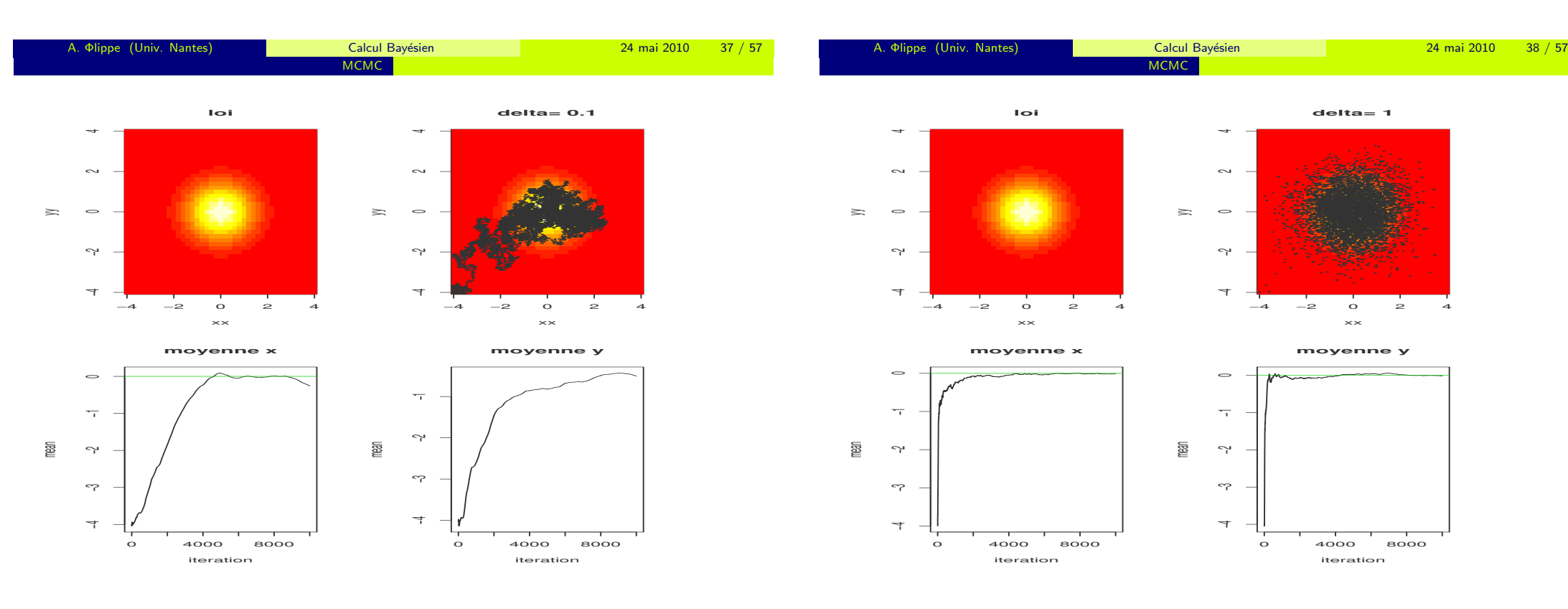

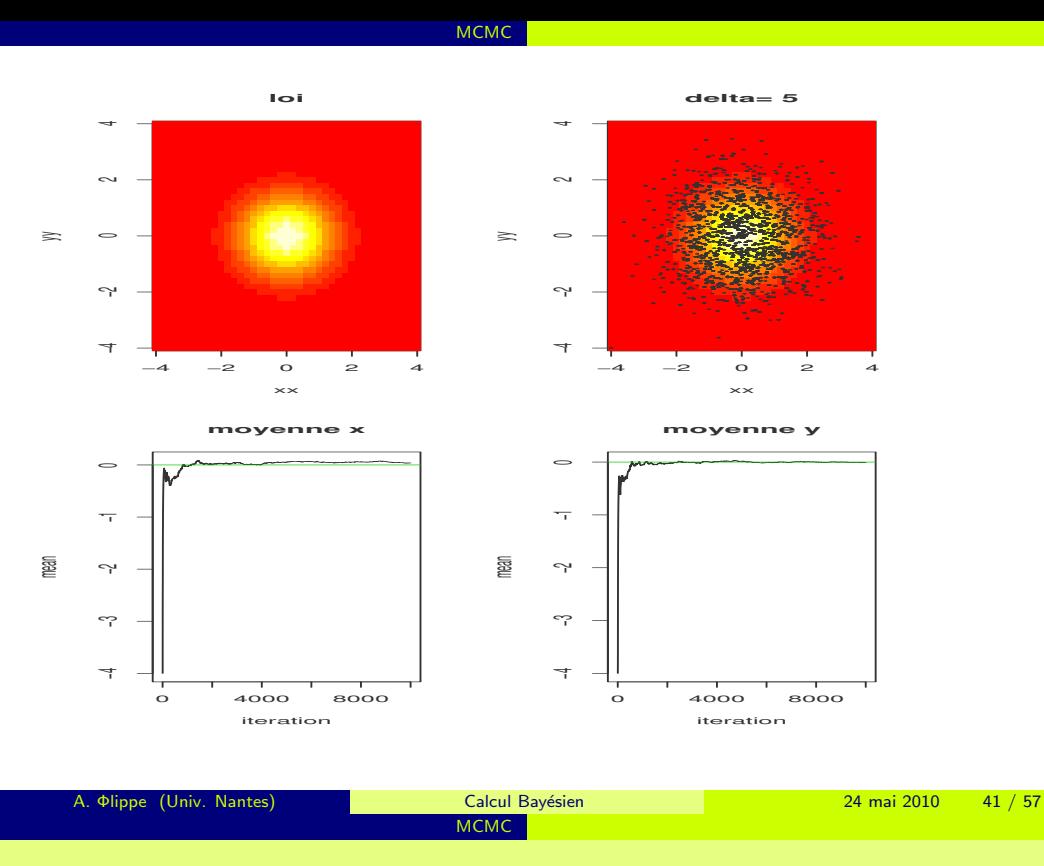

# L'algorithme

On utilise un algorithme d'Hasting Métropolis dont la loi instrumentale est une marche aléatoire gaussienne

Partant de  $x_t$ , la valeur proposée  $\xi$  est distribuée suivant

$$
\xi \sim \mathcal{N}\left(x_t, \begin{pmatrix} \sigma^2 & 0 \\ 0 & \sigma^2 \end{pmatrix}\right)
$$

c'est à dire

$$
\xi = x_t + \sigma \varepsilon_t \qquad \qquad \varepsilon_t \sim \mathcal{N}\left(0, \begin{pmatrix} 1 & 0 \\ 0 & 1 \end{pmatrix}\right)
$$

On simule un échantillon suivant une loi de densité dans le plan.

MCMC

$$
f(x,y) \propto \exp\{-10(x^2-y)^2-(y-1/4)^4\}
$$

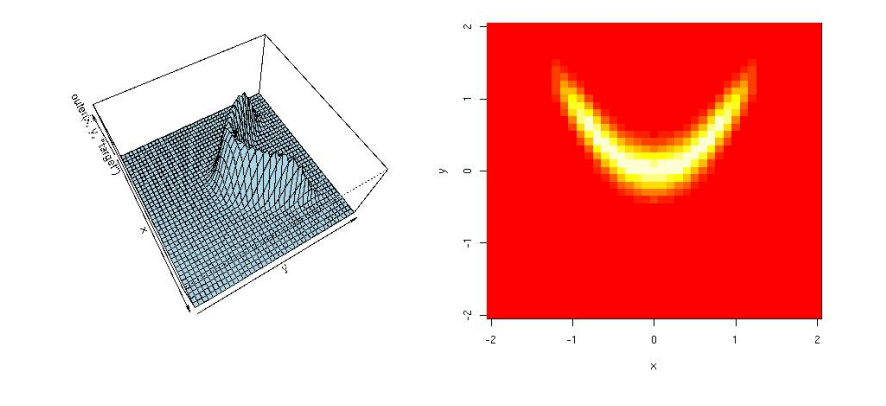

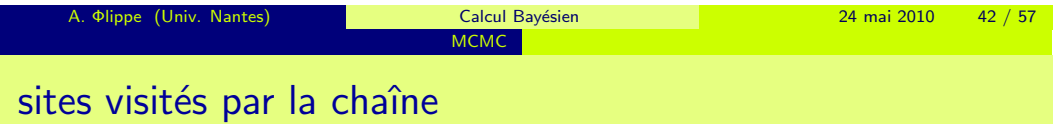

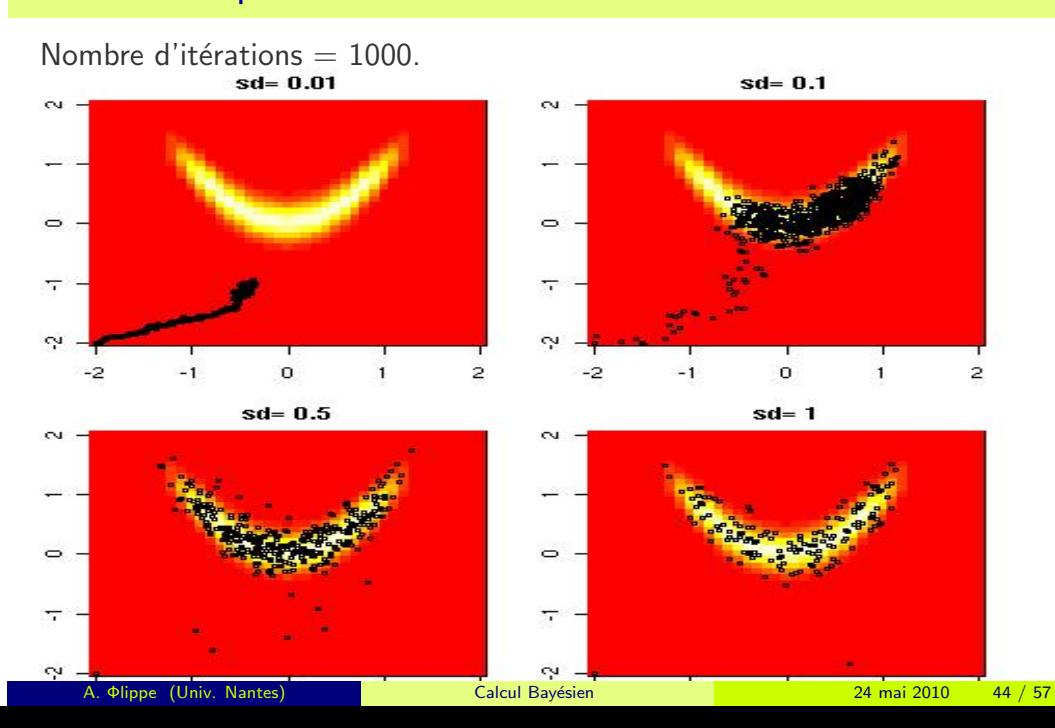

# Trajectoires des deux coordonnées

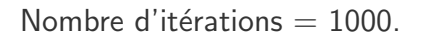

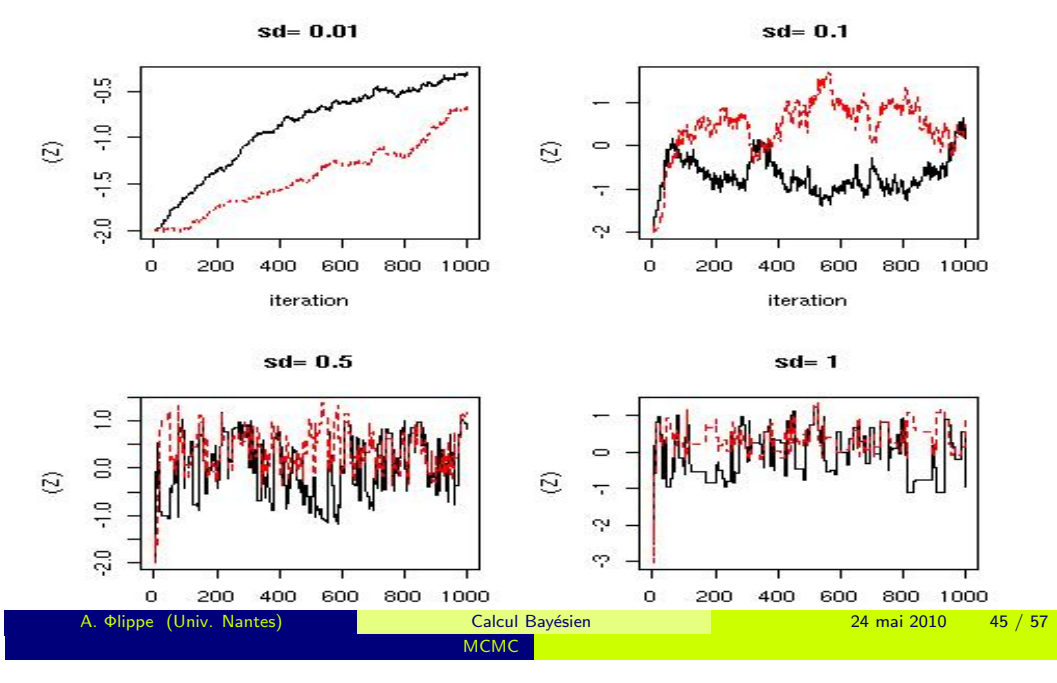

MCMC

MCMC Algorithme de Gibbs

On veut simuler  $x \sim f$  en dimension  $p > 1$ !!! Outil central : une décomposition de  $x \in \mathbb{R}^p$  en m blocs

 $x = (x_1, \ldots, x_m)$ 

telle que

### les lois conditionnelles

$$
f_j(x_j|x_{\ell},\ell\neq j)\;,\qquad j=1,\ldots,m
$$

sont simulables.

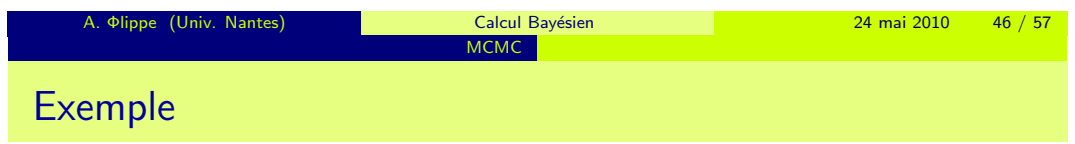

La loi à simuler admet pour densité

$$
f(x,y) \propto e^{-x-y-xy} \mathbb{I}_{R^+\times \mathbb{R}^+}(x,y)
$$

On calcule les deux lois conditionnelles

- $\bullet$  la loi de X sachant Y est la loi exponentielle de paramètre  $Y + 1$
- $\bullet$  la loi de Y sachant X est la loi exponentielle de paramètre  $X + 1$

L'algorithme :

Initialization 
$$
Y_0 \sim \mathcal{E}(1)
$$

\nIteration 1.  $X_1 \sim \mathcal{E}(1 + Y_0)$  et  $Y_1 \sim \mathcal{E}(1 + X_1)$ 

\n:.  
\n $X_i \sim \mathcal{E}(1 + Y_{i-1})$  et  $Y_i \sim \mathcal{E}(1 + X_i)$ 

L'algorithme : la transition de la chaîne est

1. 
$$
x_1^{(t+1)} \sim f_1(x|x_2^{(t)},...,x_m^{(t)})
$$
  
\n...  
\n1.  $x_i^{(t+1)} \sim f_i(x|x_1^{(t+1)},...,x_{i-1}^{(t+1)},x_i^{(t)}x_m^{(t)})$   
\n...  
\n $m. x_m^{(t+1)} \sim f_m(x|x_1^{(t+1)},...,x_{m-1}^{(t+1)})$ 

## Si  $f(x) > 0$  sur E alors  $(x^{(t)})$  est une chaîne de Markov

**O** ergodique

A. Φlippe (Univ. Nar

Propriétés

- $\bullet$  de loi invariante  $f(x)$
- <sup>3</sup> Harris récurrentes *[lorsque les densités sont continues]*.

# Augmentation de la dimension

#### Lorsque

f est une probabilité sur  $\mathbb R$ 

 $ou/et$  les lois conditionnelles sont difficiles à simuler

on peut augmenter la dimension pour simplifier la simulation

$$
f(x) = \int g(x, y) \, \mathrm{d}y
$$

On simule alors  $(x^{(t)}, y^{(t)})$  une chaîne de Markov de loi stationnaire  $g$  via un algorithme de Gibbs.

La suite  $(x^{(t)})$  est aussi une chaîne de Markov de loi stationnaire f.

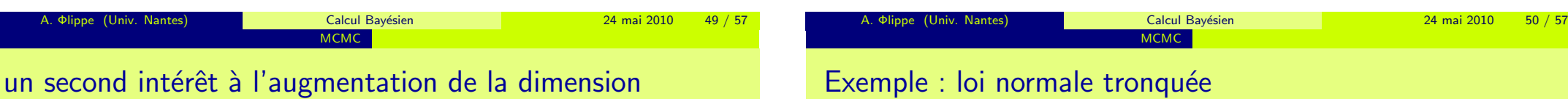

On peut améliorer l'approximation de l'intégrale  $\mathbb{E}(h(X))$  avec  $X \sim f$  en prenant

$$
\mathbb{E}[h(X)] \simeq \frac{1}{K}\sum_{k=1}^K \mathbb{E}[h(X)|\mathcal{Y}^{(k)}]
$$

En effet

$$
\mathbb{E}(h(X)) = \mathbb{E}(\underbrace{\mathbb{E}(h(X)|Y)}_{\text{fonction deY}})
$$

Il y a réduction de la variance

[théorème de Rao-Blackwell]

$$
f(x) \propto e^{-\frac{1}{2\sigma^2}(x-\mu)^2} \mathbb{I}_{[a,\infty]}(x) = \int g(x,y) \mathrm{d}y
$$

où

$$
g(x,y) \propto \mathbb{I}_{[a,\infty]}(x) \mathbb{I}_{[0,e^{-\frac{1}{2\sigma^2}(x-\mu)^2}]}(y)
$$

Les lois conditionnelles sont des lois uniformes

$$
g(x|y) \sim \mathcal{U}(a, \mu + \sqrt{-2\sigma^2 \log(y)})
$$

$$
g(y|x) \sim \mathcal{U}(0, e^{-\frac{1}{2\sigma^2}(x-\mu)^2})
$$

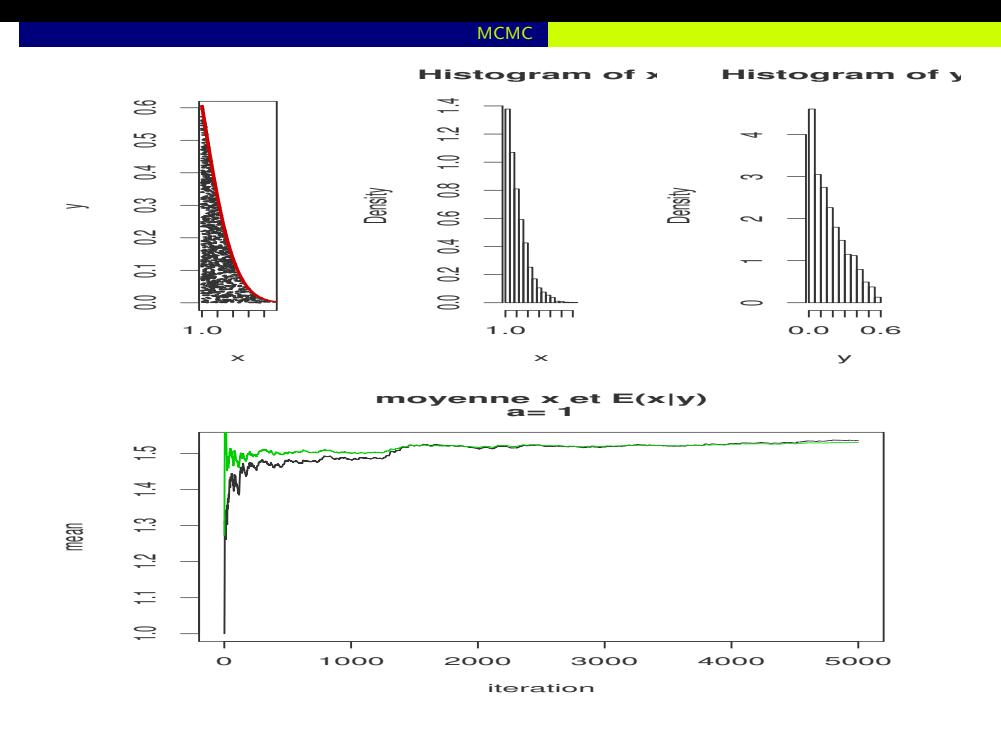

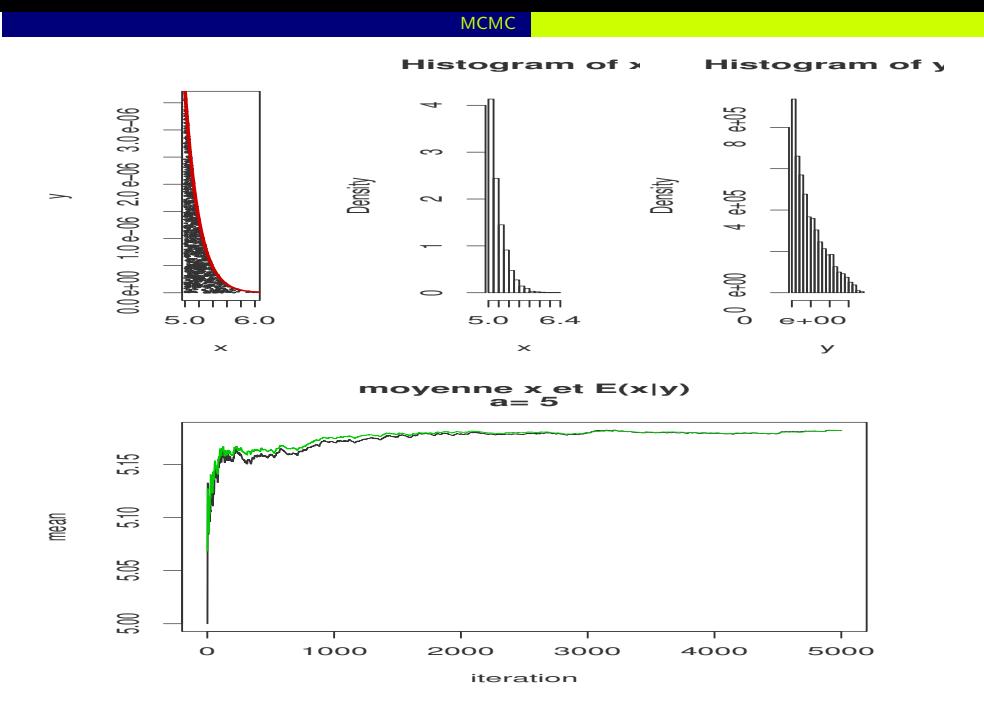

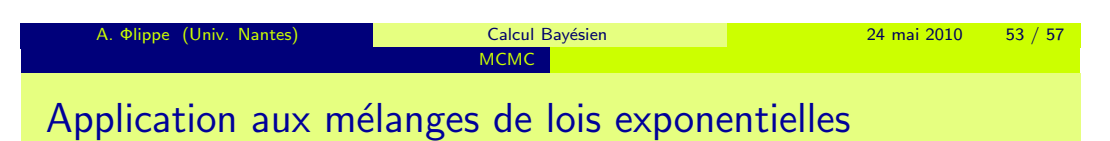

$$
\mathsf{x} \sim \mathsf{p}\mathcal{E}(\ell 1) + (1-\mathsf{p})\mathcal{E}(\ell_2)
$$

On cherche à approcher la loi a posteriori des paramètres

$$
p, \; \ell_1, \ell_2 = \tau \ell_1, \; z_i, \; i=1...n
$$

Les lois conditionnelles sont facilement simulables

$$
z_i | x_1, ... x_n, p, \theta_1, \theta_2 \sim \text{bernoulli}\left(\frac{pf_1(x_i)}{pf_1(x_i) + (1-p)f_2(x_i)}\right)
$$

$$
p | x_1, ... x_n, z_1, ... z_n, \ell_1, \ell_2 \sim \text{beta}(1 + \sum_i z_i, 1 + n - \sum_i z_i)
$$

etc

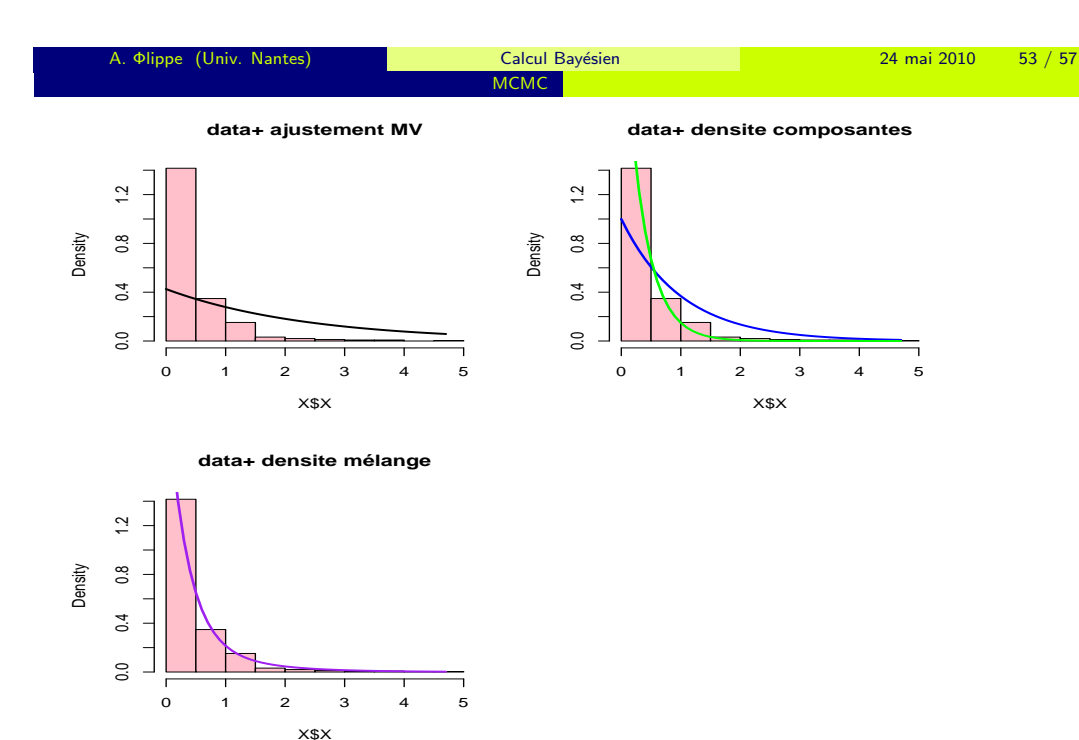

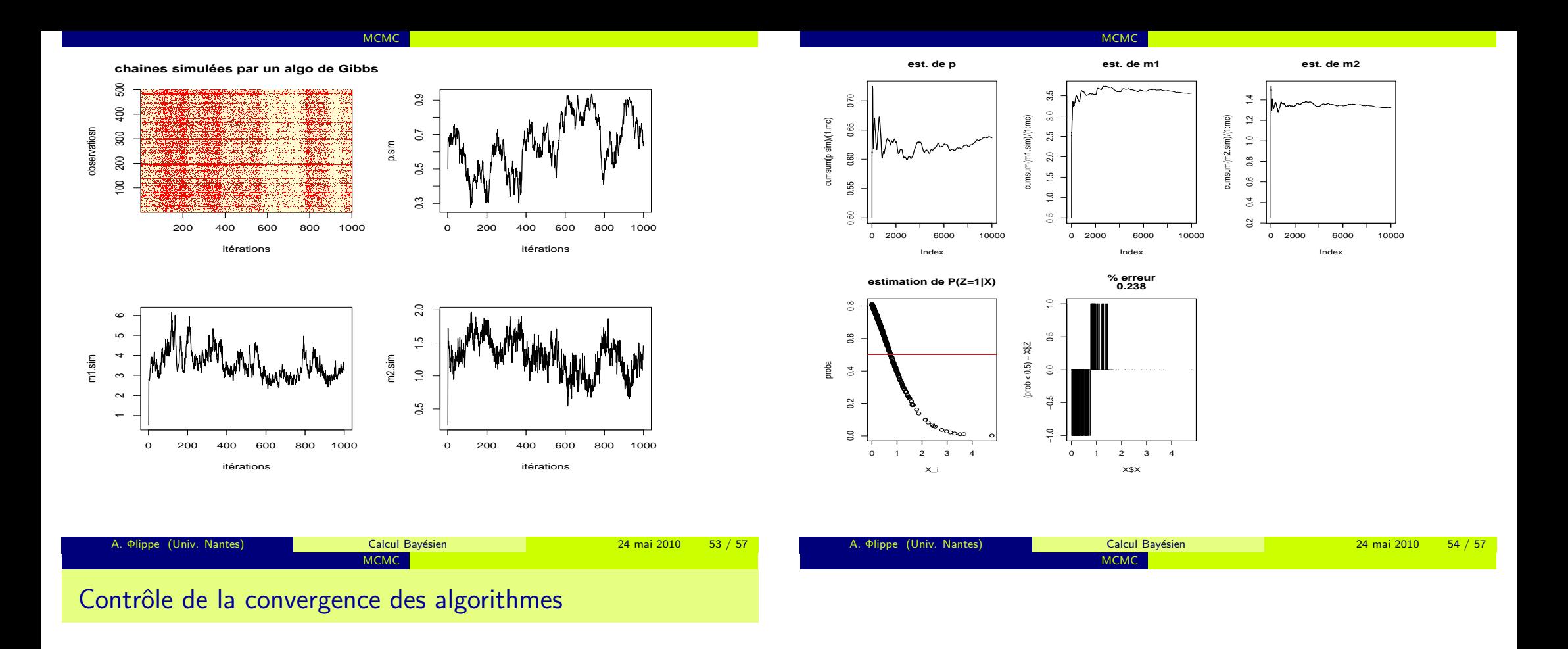

Il est plus simple de simuler une chaîne de Markov de loi stationnaire  $f$  que des variables aléatoires suivant  $f$ 

### MAIS

## Il faut contrôler

- la convergence vers la loi stationnaire de la chaîne de Markov
- la qualité de l'approximation de  $\int h(x)f(x) \, dx$  par la moyenne empirique  $\mathcal{T}^{-1}\sum_{t=1}^T h(x^{(t)})$

Deux critères d'arrêt :

- $T_1$  le temps de chauffe : on élimine les premières valeurs  $x_1, \ldots, x_{T_1}$
- $\bullet$   $T_2$  le temps de simulation

$$
T_2^{-1} \sum_{t=T_1+1}^{T_1+T_2} h(x^{(t)} \approx \int h(x) f(x) \, dx
$$

# Méthodes graphiques

- · Tracé de la série brute,
- Comparaison de différentes estimations pour une même quantité [Moyenne, Rao-Blackwell]
- comparaison des estimations d'une même quantité effectuées sur des chaînes indépendantes

# Méthode basée sur plusieurs chaînes Gelman & Rubin

On suppose que l'on a simulé  $M$  chaînes de Markov indépendantes

$$
\overline{x}_m = \frac{1}{T} \sum_{t=1}^T x_m^{(t)}, \qquad \overline{x} = \frac{1}{M} \sum_{m=1}^M \overline{x}_m,
$$

Estimateurs des variances inter et intra

$$
B_T = \frac{1}{M} \sum_{m=1}^{M} (\overline{x}_m - \overline{x})^2,
$$
  

$$
W_T = \frac{1}{M} \sum_{m=1}^{M} s_m^2 = \frac{1}{M} \sum_{m=1}^{M} \frac{1}{T} \sum_{t=1}^{T} (x_m^{(t)} - \overline{x}_m)^2
$$

#### Critère

<span id="page-15-0"></span>Pour T assez grand  $W_{\mathcal{T}} \sim$  $T-1$  $\frac{1}{T}W_T + B_T$ 

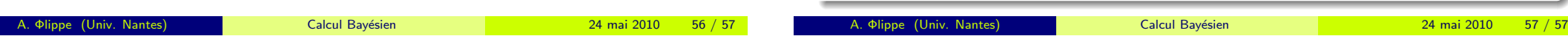